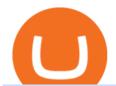

fayers zerodha kite account opening online alt coins to watch 2021 binomo trading platform interactive broadens

https://gadgetliv.com/wp-content/uploads/2020/07/Zerodha-Kite-App-Dark-Mode-scaled.jpg|||Zerodha Kite App Review (August 2020): Top Features ...|||2560 x 1920

3 Ways to Stake Cardano (ADA) Crypto Passive Income by .

| Interactive Brokers LLC

Justforex does not offer and does not provide services to residents and citizens of certain jurisdictions including the United States of America, Japan, the United Kingdom, the EU and EEA, including Belgium and Spain. Margin trading in the financial markets is speculative and implies a high level of risk, including full loss of deposit.

Binomo Trading Platform - Best online trading App in the .

Binomo - 1st Trust Trading Platform Review

Interactive Brokers - CNET Download

https://www.binomodemo.com/wp-content/uploads/2020/06/binomo-martingale-strategy-4.png|||Can You Use The Martingale Strategy For Money Management ...|||1200 x 800

Established in 2014, Binomo is a trading platform registered in St. Vincent and the Grenadines under the trading name of Dolphin Corporation. This company guarantees a quality level. In addition to low trading requirements, they have other features.

In case of non allotment the funds will remain in your bank account. As a business we don't give stock tips, and have not authorized anyone to trade on behalf of others. If you find anyone claiming to be part of Zerodha and offering such services, please create a ticket here.

FYERS - Online Stock Trading / Investing Open Free Demat.

Companies & Dank Account Introduction

In this video I show you how to transfer from eToro to Binance .How you can transfer Cryptocurrency from eToro app into the eToro Wallet / eToro Money and th.

Welcome To Fayer's Website Better than ever. Your only stop for fresh Meat!!! All day every day Company Name: Fayer's Market

Transfer from etoro to binance - eToro Wallet / eToro Money .

Bike Fit Tokyo Bicycle Fitting Service Tokyo Physio

Best Altcoins 2022: DASH. 7. Best Altcoins 2022: BitDegree (BDG) 8. Final Words. 1. Best Altcoins 2022: Ethereum. The list of the best altcoins must begin with Ethereum, which is the second most valuable cryptocurrency after Bitcoin. It has a current market capitalization of \$64.35 billion!

If 75% of coins outperform Bitcoin for a given time period, then it is judged to be a definitive alt season. At the time of writing, the 90-day index was right on the line at 50, while the monthly.

STEP 1- Download an App called KITE from Google play store or App store (KITE is the only official App of Zerodha) or Visit https://zerodha.com/open-account/ Pic 1- Kite App by Zerodha STEP 2- Click on Open a new account Pic 2- Open a new account STEP 3- Put your mobile number and click on continue Pic 3-Enter your number

The Team - Tokyo Physio

https://www.binomodemo.com/wp-content/uploads/2020/07/forex-trading-guide-7.png|||Trading Currency Derivatives on Binomo: A Beginners Guide ...|||1691 x 924

https://irp-cdn.multiscreensite.com/4d8be8cb/dms3rep/multi/iM+Med+-+The+Decontamination+Specialists++Royal+Liverpool+University+Hospital+-+Case+Study+-+Decontamination+Equipment+Technical+Support+Engineers.jpg|||iM Med and Royal Liverpool University Hospital|||1920 x 1440

JustForex on the App Store

Important update regarding ADA and TRX - eToro

Free Stock Broker App - Commission Free Stock Trading

Quotex - Official Site - Online Trading Platform - Quotex.com

https://lookaside.fbsbx.com/lookaside/crawler/media/?media\_id=1730526090399962&get\_thumbnail=1||| Oh my! This is getting... - Slotomania - Slot Machines|||1920 x 1080

FYERS Your Gateway to Investing Free Investment in Equity Delivery Free across all segments if you win 30-day challenge Lifetime Free AMC (Limited Period Offer) Open An Account The All-New FYERS App is here Fast & Delivery Free across all segments if you win 30-day challenge Lifetime Free AMC (Limited Period Offer) Open An Account The All-New FYERS App is here Fast & Delivery Free across all segments if you win 30-day challenge Lifetime Free AMC (Limited Period Offer) Open An Account The All-New FYERS App is here Fast & Delivery Free across all segments if you win 30-day challenge Lifetime Free AMC (Limited Period Offer) Open An Account The All-New FYERS App is here Fast & Delivery Free across all segments if you win 30-day challenge Lifetime Free AMC (Limited Period Offer) Open An Account The All-New FYERS App is here Fast & Delivery Free AMC (Limited Period Offer) Open An Account The All-New FYERS App is here Fast & Delivery Free AMC (Limited Period Offer) Open Am Account The All-New FYERS App is here Fast & Delivery Free AMC (Limited Period Offer) Open Am Account The All-New FYERS App is here Fast & Delivery Free AMC (Limited Period Offer) Open Am Account The All-New FYERS App is here Fast & Delivery Free AMC (Limited Period Offer) Open Am Account The All-New FYERS App is here Fast & Delivery Free AMC (Limited Period Offer) Open Am Account The All-New FYERS App is here Fast & Delivery Free AMC (Limited Period Offer) Open Am Account The All-New FYERS App is here Fast & Delivery Free AMC (Limited Period Offer) Open Am Account The All-New FYERS App is here Fast & Delivery Free AMC (Limited Period Offer) Open Am Account The All-New FYERS App is here Except Amount The All-New FYERS App is here Except Amount The All-New FYERS App is here Except Amount The All-New FYERS App is here Except Amount The All-New FYERS App is here Except Amount The All-New FYERS App is here Except Amount The All-New FYERS App is here Except Amount The All-New FYERS App is here Except Amount The All-New FYERS App is here Except Amount The

Trade Nearly 24hrs a Day - Cboe Official Cite - cboe.com

https://www.ums.edu.my/v5/images/hebahan/2019/MERDEKA/LIBRARY-MEDIC.jpg|||Ucapan

Hari

Kemerdekaan Malaysia - Koleksi Pantun Dan ...|||1754 x 1779

Automated Technical Analysis - Powerful Trading Software

https://pixhost.icu/avaxhome/9f/28/0074289f.jpg|||Create Your Own Automated Stock Trading Robot In EXCEL ...|||1279 x 772

This hype, for example, saw the price of the coin increase from \$0.007 on 27 January 2021 to \$0.08 on 7 February 2021. Doge has already come a long way since it was created by Billy Markus and Jackson Palmer in 2013, and its anyones guess whether the hype will continue.

JustForex MetaTrader (free) download Windows version

Start your professional trading with Binomo The advantage: High-end trading platform with a wide range of financial assets. Some of the most advantageous trading terms and investment opportunities on the market. Analytical trading services. Convenient for both experienced and novice traders. Helpful high quality tutorials.

A Beginners Guide To Options - 5 Winning Options Strategies

Zerodha Kite Account Opening Online, Form, Process

https://tradevectors.com/images/download/5 years-history datadownload-forex-interactive brokers-4.png ||| Trading Software Development Services - Trade Vectors ||| 1366 x 768

 $https://cdn.stockbrokers.com/uploads/e3q062e/IBKR-Interactive-Brokers-TWS-desktop-mac.png?t=15160318\\03750|||Interactive Brokers - Interactive Brokers. The TWS Options ...|||1491 x 831$ 

MEAT PLAN #1 3 lbs. California Roast 3 lbs. Ground Sirloin 2 lbs. Center Cut Pork Chops 4 lbs. Spare Ribs 4 lbs. Chicken Legs 1/4 2 lbs. Slab Bacon

 $https://bullishbears.com/wp-content/uploads/2018/02/TWS-mosiac.png|||Interactive\ Brokers\ Review\ -\ Solid\ Broker\ For\ Day\ Trading\ ...|||1911\ x\ 1031$ 

How to Make Internal Transfer on Binance Binance

eToro is a bit different compared to most other exchanges. You cant deposit any crypto into eToro, you can only buy from them.Similarly, we cant withdraw from eToro to Binance directly, as we have seen today, first you need to withdraw from the eToro trading app to the eToro wallet, then to Binance, so there is an extra layer involved.

 $http://www.bristololdfogies.me.uk/media/images/user-images/24198/ofnkt1.jpg|||Members\ very\ old,\ old\ and\ more\ recent||1024\ x\ 768$ 

Justforex - Online Forex Trading is a mobile application, the functionality of which may differ from the web version of the platform. To get full functionality, we recommend using the web service.

TWS Offline Installer Interactive Brokers LLC

Global Trading Platform - Interactive Brokers

BTC-USD Kraken live chart Cryptowatch

IBKR Trading Platforms Interactive Brokers LLC

 $https://1.bp.blogspot.com/-xMRcNPHksKs/XCo0VvQlfpI/AAAAAAAAMM4/HRESkkjDYckitY3Fc\_SZL3g TNCf1h5llgCLcBGAs/s1600/81E3kQaSnQL.jpg|||Mr Ripleys Enchanted Books: Claire Fayers - Storm Hound ...|||1055 x 1600$ 

Home Interactive Brokers LLC

[kite.Zerodha.com] Kite Zerodha Login: Margin Calculator . Preview. 1 hours ago Zerodha Account Opening Review Open Demat and Trading A/c. Show more . See Also: How to open zerodha account (58 People Used) Visit Login

How do I enable my camera during an in . - support.zerodha.com

Altcoin Speculator CoinMarketBag Page 2 of 3

 $https://scoreintl.org/wp-content/uploads/2020/04/usa-2759098\_1920.jpg|||Brooklyn, \qquad NY \qquad - \qquad SCORE \\ International|||1920 x 1271$ 

Choose the coin to withdraw. 4. Next, enter the recipient address of the other Binance user, or select from your address book list. 5. Select the network. Please make sure that the network matches the addresses network entered to avoid withdrawal losses. 6. Enter the amount to transfer. You will then see the network fee displayed on screen.

FYERS Web A robust web trading platform built using the world-class TradingView library. Login to FYERS Web Drag & Drop Trading from Charts Price Ladder Trading Historical price data of 24+ years RECOGNITION FYERS Web is Ranked #1 By Traders 250K+ Traders Love It 99% Uptime Rate 6+ Unique Features Sign Up Now What's special about FYERS Web?

https://what-is-crypto.com/wp-content/uploads/2020/03/ripple-pexels-photo-1108313.jpeg|||How and where to Sell / Buy Ripple in 2020: 3 easy steps ...|||2344 x 1500

Altcoins in 2021: Which trends to watch? finder.com.au

Glenn Fayers. Glenn has been working with Asia Physio since 2013 and has since worked across multiple branches, now living and working back in Tokyo. He completed his Physiotherapy degree in the University of Huddersfield (UK) in 2008, going on to add a post-graduate certification in Spinal Manual Therapy in 2012.

 $https://c.mql5.com/6/787/CS\_Dashboard\_1.png|||Metatrader 4 Exe Download Most Volatile Trading Pair|||1078 x 771$ 

Interactive Brokers Hong Kong Limited. Is regulated by the Hong Kong Securities and Futures Commission, and is a member of the SEHK and the HKFE. Registered Office: Suite 1512, Two Pacific Place, 88 Queensway, Admiralty, Hong Kong SAR. Website: www.interactivebrokers.com.hk. Interactive Brokers India Pvt. Ltd. Is a member of NSE, BSE, SEBI.

Downloads - Interactive Brokers

How To Send Coins (BTC, ETH, ADA etc) From eToro to Binance?

MetaTrader 4 (MT4) for PC Forex trading platform - Justforex

A Forex trading platform is a special software that monitors the Forex market, places and manages orders and overall maintains a trading account. Basically, it is a mean of communication between a broker and a trader, and an access point to the Forex itself. All popular Forex trading platforms are free, however, some are proprietary to a .

https://publicholidays.in/wp-content/uploads/2019/05/India\_Odisha\_English\_2021\_Output.jpg|||Bank

Holidays Govt Calendar 2021 Odisha: Odisha Bank ...|||1920 x 800

https://i0.wp.com/www.optionsbro.com/wp-content/uploads/2018/04/Trading-bitcoin-futures-with-tastyworks.png|||Best Futures and Commodity Broker 2018 | The Options Bro|||2880 x 1800

Interactive Brokers Review 2022: Pros, Cons and How It.

 $https://lookaside.fbsbx.com/lookaside/crawler/media/?media\_id=1409078326127575|||Fullerton Markets - Home \mid Facebook|||2048 \times 2047$ 

Kite - Zerodha's fast and elegant flagship trading platform

Options Trading Made Easy - Beginner's Guide To Trading

Forex Broker JustForex

The Year Of Alt Season: Altcoins Dominate Market In 2021

https://zerodha.com/varsity/wp-content/themes/varsity/images/varsity-app-responsive.png|||Zerodha Forex Charges - 5 Tips Forex Trading Success|||1080 x 1080

omo Review India 2021|||1200 x 1200

IB Trader Workstation - Interactive Brokers

CoinMarketBag is the world's most-referenced info website for cryptocurrency (bitcoin, ethereum, ripple, Binance Coin, and More Tokens) assets in the rapidly growing cryptocurrency space. Its mission is to make crypto discoverable and efficient globally by empowering retail users with unbiased, high-quality, and accurate information for drawing .

You will still be able to securely hold existing positions of Cardano (ADA) and Tron (TRX). You can close positions at any time meaning you can still sell your ADA and TRX on eToro and receive USD. Staking rewards will no longer be offered to US users for both assets, with the final reward payout going to users on January 15, 2022.

You can trade anytime and anywhere with the Binomo app for IOS and Android. Stay in the know: instant information on deal closings, promotions and tournaments. You can always improve your trading skills on the binomo demo account.

https://www.topsharebrokers.com/images/broker-details/zerodha-quant-dashboard.png|||Zerodha Kite,Zerdha PI-Best Online Trading Platform|Review ...|||1178 x 875

FDA Adverse Event Reporting System (FAERS) Public Dashboard FDA

Justforex - Online Forex Trading - Apps on Google Play

Our trading platforms offer features to meet the needs of both the occasional investor and the serious, active trader. Whether you need to simply monitor your account, or want to perform in-depth analysis to create a highly tailored trading strategy using our proprietary algos and API, our platforms provide the features you need to help you meet your trading and investing goals, however basic or complex they may be.

Forex trading platforms justforex.com

JustForex iOS and Android apps offer a full-fledged forex trading platform equipped with over 30 different types of technical indicators, real-time charts and quotes, market news features, and automated trading tools. Pricing JustForex offers floating spreads with the ECN accounts, having tighter spreads than the standard account types.

Interactive Brokers® - Award Winning Trading Platform

JustForex MetaTrader Download - It is a platform that enables.

Videos for Fayers

Interactive Brokers attracts active traders with low per-share pricing, an advanced trading platform, a large selection of tradable securities including foreign stocks and ridiculously low.

Top Altcoins to Watch IG Bank Switzerland

Monitor, maintain, and manage Forex trading accounts. It supports indicators, expert advisers, and other tools for the real-time market analysis. You can create your own instruments and share them with other traders. Who Uses MT4 for PC Forex traders who monitor the market and manage their orders;

 $https://d1sbbxsc396o7p.cloudfront.net/i/8906/trade-navigator-stocks-futures-forex-options-trading-platform.p\\ ng|||Futures\ And\ Forex\ Trading\ Platforms\ |\ Forex\ Trading\ ...|||1919\ x\ 1136$ 

 $https://www.tvisi.in/images/Stock\ Scrapper/automated-trading-report-2.png|||Trading\ Software\ Development\ Services\ -\ Tvisi\ Algo\ Systems|||1366\ x\ 851$ 

The Binomo Trading platform is a trusted name when it comes to trading. It is designed in a way to support newly set up traders. With over 9,00,000 traders from across 130 countries, it has the trust of its traders. It is credible and offers great security and support.

Interactive Brokers is pleased to announce the launch of its new API platform. . InteractiveBrokers Contact Us About Our Trading Platform

https://scoreintl.org/wp-content/uploads/2019/05/Maiki-Navarro-Lorenzo-11-2019-square-2048x2048.jpg|||Children-Page 2 of 2-SCORE International|||2048 x 2048|||Children-Page 2 of 2-SCORE International|||2048 x 2048|||Children-Page 2 of 2-SCORE International|||2048 x 2048|||Children-Page 2 of 2-SCORE International|||2048 x 2048|||Children-Page 2 of 2-SCORE International|||2048 x 2048|||Children-Page 2 of 2-SCORE International|||2048 x 2048|||Children-Page 2 of 2-SCORE International|||2048 x 2048|||Children-Page 2 of 2-SCORE International|||2048 x 2048|||Children-Page 2 of 2-SCORE International|||2048 x 2048|||Children-Page 2 of 2-SCORE International|||2048 x 2048|||Children-Page 2 of 2-SCORE International|||2048 x 2048|||Children-Page 2 of 2-SCORE International|||2048 x 2048|||Children-Page 2 of 2-SCORE International|||2048 x 2048|||Children-Page 2 of 2-SCORE International|||2048 x 2048|||Children-Page 2 of 2-SCORE International|||2048 x 2048|||Children-Page 2 of 2-SCORE International|||2048 x 2048|||Children-Page 2 of 2-SCORE International|||2048 x 2048|||Children-Page 2 of 2-SCORE International|||2048 x 2048|||Children-Page 2 of 2-SCORE International|||2048 x 2048|||Children-Page 2 of 2-SCORE International|||2048 x 2048|||Children-Page 2 of 2-SCORE International|||2048 x 2048|||2048 x 2048|||2048 x 2048|||2048 x 2048|||2048 x 2048|||2048 x 2048|||2048 x 2048|||2048 x 2048|||2048 x 2048|||2048 x 2048|||2048 x 2048|||2048 x 2048|||2048 x 2048|||2048 x 2048|||2048 x 2048|||2048 x 2048|||2048 x 2048|||2048 x 2048|||2048 x 2048|||2048 x 2048|||2048 x 2048|||2048 x 2048|||2048 x 2048|||2048 x 2048|||2048 x 2048|||2048 x 2048|||2048 x 2048|||2048 x 2048|||2048 x 2048|||2048 x 2048|||2048 x 2048|||2048 x 2048|||2048 x 2048|||2048 x 2048|||2048 x 2048|||2048 x 2048|||2048 x 2048|||2048 x 2048|||2048 x 2048|||2048 x 2048|||2048 x 2048|||2048 x 2048|||2048 x 2048|||2048 x 2048|||2048 x 2048|||2048 x 2048|||2048 x 2048|||2048 x 2048|||2048 x 2048|||2048 x 2048 x 2048|||2048 x 2048 x 2048|||2048 x 2048 x 2048|||2048 x 204

Videos for Zerodha+kite+account+opening+online

Trade and chart with live market data for BTC-USD on Kraken within the Cryptowatch trading terminal.

Steps to Send ADA from Binance to Ledger Nano S. 2. Update your Firmware (Skip if you are on the latest version of 1.5.5) If you are on an old version you will not be able to install the Cardano app. Step 2 of firmware update. Successfully updated! The last step may take about two minutes to .

 $https://image.isu.pub/111130054334-90c876a9ce4849b2b667535f239538c2/jpg/page\_17.jpg||| Canberra CityNews December 1-7, 2011 by Canberra CityNews ... ||| 1354 x 1499 ||| 1354 x 1499 ||| 1354 x 1499 ||| 1354 x 1499 ||| 1354 x 1499 ||| 1354 x 1499 ||| 1354 x 1499 ||| 1354 x 1499 ||| 1354 x 1499 ||| 1354 x 1499 ||| 1354 x 1499 ||| 1354 x 1499 ||| 1354 x 1499 ||| 1354 x 1499 ||| 1354 x 1499 ||| 1354 x 1499 ||| 1354 x 1499 ||| 1354 x 1499 ||| 1354 x 1499 ||| 1354 x 1499 ||| 1354 x 1499 ||| 1354 x 1499 ||| 1354 x 1499 ||| 1354 x 1499 ||| 1354 x 1499 ||| 1354 x 1499 ||| 1354 x 1499 ||| 1354 x 1499 ||| 1354 x 1499 ||| 1354 x 1499 ||| 1354 x 1499 ||| 1354 x 1499 ||| 1354 x 1499 ||| 1354 x 1499 ||| 1354 x 1499 ||| 1354 x 1499 ||| 1354 x 1499 ||| 1354 x 1499 ||| 1354 x 1499 ||| 1354 x 1499 ||| 1354 x 1499 ||| 1354 x 1499 ||| 1354 x 1499 ||| 1354 x 1499 ||| 1354 x 1499 ||| 1354 x 1499 ||| 1354 x 1499 ||| 1354 x 1499 ||| 1354 x 1499 ||| 1354 x 1499 ||| 1354 x 1499 ||| 1354 x 1499 ||| 1354 x 1499 ||| 1354 x 1499 ||| 1354 x 1499 ||| 1354 x 1499 ||| 1354 x 1499 ||| 1354 x 1499 ||| 1354 x 1499 ||| 1354 x 1499 ||| 1354 x 1499 ||| 1354 x 1499 ||| 1354 x 1499 ||| 1354 x 1498 x 1498 x 1$ 

 $https://lookaside.fbsbx.com/lookaside/crawler/media/?media\_id=656936167842773|||Forex-- The Number Guy-Home \\| Facebook \\||1824 x 956 \\|$ 

https://i2.wp.com/cryptowatchdaily.com/wp-content/uploads/2021/12/florian-olivo-Mf23RF8xArY-unsplash-2-1200x830.jpg|||More than just a game what GameFi overtaking DeFi means ...|||1200 x 830

 $https://scoreintl.org/wp-content/uploads/2020/04/IMG\_0935-1536x1152.jpg|||Pine Ridge, SD - SCORE International|||1536 x 1152$ 

Step 1: Open Daedalus, click on the wallet you would like to transfer ADA to and then click on receive. On the share wallet address, click on copy address. This will copy your wallet address which you will past in the Binance site. Step 2: Log into your Binance account, then click on Wallet -> Withdraw in the top navigational menu.

Best Alt Coins To Invest In 2021 (May) Alt Coin To Watch

Account Opening - Zerodha

Download Quicken 2022 - Get 40% Off Quicken® - quicken.com

 $https://s.softdeluxe.com/screenshots/2755/2755313\_2.JPG|||GFI\ CreditMatch\ on\ nytsapp01\ latest\ version\ -\ Get\ best\ ...|||1255\ x\ 980$ 

Optimize your trading speed and efficiency with Interactive Brokers Trader Workstation, a global trading system which lets you use a suite of online trading tools on over 100 markets worldwide from a single account

 $https://1.bp.blogspot.com/-LaIHXol95mg/XkQ6ObEJVVI/AAAAAAAAAGv4/XXL6aPz8a2QrhVuUvPhDx0\\MiNH_2chkPwCLcBGAsYHQ/s1600/cara%2Btrading%2Bbinomo.png|||Cara Trading Binomo Biar Profit Untuk Pemula - Cerita Blogger|||1024 x 768$ 

Binance Staking has launched a new high-yield activity. Stake your ADA and ATOM starting from 2021-02-10 12:00 PM (UTC), to earn up to 24.79% APY. Locked Staking Format: First-come, first-served basis. Interest Calculation Period: From 0:00 AM (UTC) on the day after Locked Staking is confirmed to the end of the corresponding product period.

To open an account online, you can sign up using your mobile number on our website. You will receive an OTP to your number and you can get started with the process. Open an account. Follow the simple on-screen instructions to open an account. You will be required to enter your PAN, bank account details and personal details to continue with the sign-up.

Interactive Brokers® - Award Winning Trading Platform

FAYERS MARKET - 35 Photos - Grocery - 1400 Haddon Ave, Camden.

Zerodha Account Opening Process Login Pages Finder

MetaTrader 5 (MT5) for PC Forex trading platform - Justforex

https://scoreintl.org/wp-content/uploads/2019/05/Jose-Miguel-Reyes-Upia-11-2019-square-1536x1536.jpg|||Children-Page 2 of 2-SCORE International|||1536 x 1536|||Children-Page 2 of 2-SCORE International|||1536 x 1536|||Children-Page 2 of 2-SCORE International|||1536 x 1536|||Children-Page 2 of 2-SCORE International|||1536 x 1536|||Children-Page 2 of 2-SCORE International|||1536 x 1536|||Children-Page 2 of 2-SCORE International|||1536 x 1536|||Children-Page 2 of 2-SCORE International|||1536 x 1536|||Children-Page 2 of 2-SCORE International|||1536 x 1536|||Children-Page 2 of 2-SCORE International|||1536 x 1536|||Children-Page 2 of 2-SCORE International|||1536 x 1536|||Children-Page 2 of 2-SCORE International|||1536 x 1536|||Children-Page 2 of 2-SCORE International|||1536 x 1536|||Children-Page 2 of 2-SCORE International|||1536 x 1536|||Children-Page 2 of 2-SCORE International|||1536 x 1536|||Children-Page 2 of 2-SCORE International|||1536 x 1536|||Children-Page 2 of 2-SCORE International|||1536 x 1536|||Children-Page 2 of 2-SCORE International|||1536 x 1536|||Children-Page 2 of 2-SCORE International|||1536 x 1536|||Children-Page 2 of 2-SCORE International|||1536 x 1536|||Children-Page 2 of 2-SCORE International|||1536 x 1536|||Children-Page 2 of 2-SCORE International|||1536 x 1536||||1536 x 1536|||1536 x 1536|||1536 x 1536|||1536 x 1536|||1536 x 1536|||1536 x 1536|||1536 x 1536|||1536 x 1536|||1536 x 1536|||1536 x 1536|||1536 x 1536|||1536 x 1536|||1536 x 1536|||1536 x 1536|||1536 x 1536|||1536 x 1536|||1536 x 1536|||1536 x 1536|||1536 x 1536|||1536 x 1536|||1536 x 1536|||1536 x 1536|||1536 x 1536|||1536 x 1536|||1536 x 1536|||1536 x 1536|||1536 x 1536|||1536 x 1536|||1536 x 1536|||1536 x 1536|||1536 x 1536|||1536 x 1536|||1536 x 1536|||1536 x 1536|||1536 x 1536|||1536 x 1536|||1536 x 1536|||1536 x 1536|||1536 x 1536|||1536 x 1536|||1536 x 1536|||1536 x 1536|||1536 x 1536|||1536 x 1536|||1536 x 1536|||1536 x 1536|||1536 x 1536|||1536 x 1536|||1536 x 1536|||1536 x 1536|||1536 x 1536|||1536 x 1536|||1536 x 1536|||1

https://lookaside.fbsbx.com/lookaside/crawler/media/?media\_id=539095946551699&get\_thumbnail=1||| Hey Spinners Did you hear?... - Slotomania - Slot Machines|||1920 x 1080

11 Best Altcoins That Can Shoot To The Moon in 2022 - Bybit Learn

Binomo is a modern trading platform for both beginners and professionals. \$1000 in a demo account for training and minimum trade amount is only \$1. Learn conveniently and invest wisely!

IBKR Trading Platforms. Our web application serves as your one-stop destination to check quotes and place trades, see account balances, P&L and key performance metrics, funding, reporting, and more. Easily trade and monitor your IBKR account on-the-go from your iOS or Android device (tablet or smartphone). From our easy-to-use Excel API to our .

How do I send Cardano (ADA) from Binance to my Ledger Nano S.

 $https://zerodha.com/z-connect/wp-content/uploads/2016/02/Pi1.jpg|||Latest\ Pi\ update\ -\ 29th\ Feb\ 2016\ Z-Connect\ by\ Zerodha\ Z\ ...|||1912\ x\ 866$ 

Binomo - Binomo Trading

https://myventurepad.com/wp-content/uploads/2020/07/binomo-2048x955.png|||Binomo-trading-platform-overview-MyVenturePad.com|||2048 x 955|||2048 x 955|||2048 x 955|||2048 x 955|||2048 x 955|||2048 x 955|||2048 x 955|||2048 x 955|||2048 x 955|||2048 x 955|||2048 x 955|||2048 x 955|||2048 x 955|||2048 x 955|||2048 x 955|||2048 x 955|||2048 x 955|||2048 x 955|||2048 x 955|||2048 x 955|||2048 x 955|||2048 x 955|||2048 x 955|||2048 x 955|||2048 x 955|||2048 x 955|||2048 x 955|||2048 x 955|||2048 x 955|||2048 x 955|||2048 x 955|||2048 x 955|||2048 x 955|||2048 x 955|||2048 x 955|||2048 x 955|||2048 x 955|||2048 x 955|||2048 x 955|||2048 x 955|||2048 x 955|||2048 x 955|||2048 x 955|||2048 x 955|||2048 x 955|||2048 x 955|||2048 x 955|||2048 x 955|||2048 x 955|||2048 x 955|||2048 x 955|||2048 x 955|||2048 x 955|||2048 x 955|||2048 x 955|||2048 x 955|||2048 x 955|||2048 x 955|||2048 x 955|||2048 x 955|||2048 x 955|||2048 x 955|||2048 x 955|||2048 x 955|||2048 x 955|||2048 x 955|||2048 x 955|||2048 x 955|||2048 x 955|||2048 x 955|||2048 x 955|||2048 x 955|||2048 x 955|||2048 x 955|||2048 x 955|||2048 x 955|||2048 x 955|||2048 x 955|||2048 x 955|||2048 x 955|||2048 x 955|||2048 x 955|||2048 x 955|||2048 x 955|||2048 x 955|||2048 x 955|||2048 x 955|||2048 x 955|||2048 x 955|||2048 x 955|||2048 x 955|||2048 x 955|||2048 x 955|||2048 x 955|||2048 x 955|||2048 x 955|||2048 x 955|||2048 x 955|||2048 x 955|||2048 x 955|||2048 x 955|||2048 x 955|||2048 x 955|||2048 x 955|||2048 x 955|||2048 x 955|||2048 x 955|||2048 x 955|||2048 x 955|||2048 x 955|||2048 x 955|||2048 x 955|||2048 x 955|||2048 x 955|||2048 x 955|||2048 x 955|||2048 x 955|||2048 x 955|||2048 x 955|||2048 x 955|||2048 x 955|||2048 x 955|||2048 x 955|||2048 x 955|||2048 x 955|||2048 x 955|||2048 x 955|||2048 x 955|||2048 x 955|||2048 x 955|||2048 x 955|||2048 x 955|||2048 x 955|||2048 x 955|||2048 x 955|||2048 x 955|||2048 x 955|||2048 x 955|||2048 x 955|||2048 x 955|||2048 x 955|||2048 x 955|||2048 x 955|||2048 x 955|||2048 x 955|||2048 x 955|||2048 x 955|||2048 x

https://binaryoptionswiki.com/images/olymp-trade/1626677261871/original/how-to-use-the-advantage-of-de mark-oscillator-when-trading-with-olymp-trade.jpg|||How to use the Advantage of DeMark Oscillator when Trading ...||3876 x 2183

http://coinexc.com/wp-content/uploads/2021/07/1200\_aHR0cHM6Ly9zMy5jb2ludGVsZWdyYXBoLmNvbS 91cGxvYWRzLzIwMjAtMTIvOTg3NTAzYzUtZTgwZi00NjAwLWEyOTQtOTU4MWEyMGFkOTIwLmp wZw.jpg|||Used Bitcoin mining rigs remain in the trap - Bitcoin and ...|||1160 x 773

ShareTweetSharePin11 Shares Bitcoin has had a favorable year in 2021 but the altcoins have dominated the market. The advent of the alt seasons this year had seen multiple altcoins rally towards new highs even when market-mover bitcoin had remained stagnant at times. This move, coupled with the growth and adoption that rocked the crypto space []

https://westernpips.com/img/blog/n39/IB\_TWS.png|||Arbitrage Forex Bridge. Fast Data Feed Connectors|||1258 x 789

Binance. You can indirectly stake your ADA on large exchanges like Binance and Kraken. Steps to stake on Binance. Ensure you have some ADA in your Binance Spot wallet. Go to the Locked Staking page of Binance. Choose a lock period on your ADA, usually 15/30/60/90 days. Click Stake Now. Youre done!

IBKR Trading Platforms Interactive Brokers LLC

 $https://wealthawesome.b-cdn.net/wp-content/uploads/2020/07/Interactive-Brokers-Review\_-Best-Trading-Platform-for-Global-Markets-1-1080x1620.jpg|||Interactive Brokers Canada Review 2021: Global Market ...|||1080 x 1620$ 

Interactive Brokers Hong Kong Limited. Is regulated by the Hong Kong Securities and Futures Commission, and is a member of the SEHK and the HKFE. Registered Office: Suite 1512, Two Pacific Place, 88 Queensway, Admiralty, Hong Kong SAR. Website: www.interactivebrokers.com.hk. Interactive Brokers India Pvt. Ltd. Is a member of NSE, BSE, SEBI.

Videos for Interactive+broker+trading+platform

Third-Party Downloads - Interactive Brokers

Zerodha Kite Account Opening Online, Form, Process. Preview. 9 hours ago The Zerodha AMC Charges are to be paid quarterly (i.e. every 3 months from the date of account opening). Zerodha Kite Account Opening Process.

fayers market Meat Plans

Signup and open a Zerodha trading and demat account online.

 $https://www.interactivebrokers.com.sg/images/2015/tws\_header-xs.jpg|||Global\ Trading\ Platform\ -\ IB\ Trader\ Workstation\ ...|||1321\ x\ 1024$ 

http://www.artwarefineart.com/sites/default/files/portraits/p1\_Fall of Foyers.jpg|||The Falls of Foyers, Loch Ness, Scotland | Artware Fine Art|||2504 x 1697

#### ZERODHA ONLINE ACCOUNT OPENING (STEP BY STEP) - West Champ

What are the account opening charges? Process. How do I open an account online? What are the documents required to open an online Zerodha trading and Demat account? What is in person verification and why is it needed? How long does it take to open my Zerodha Trading and DEMAT account? How do I keep track of the same?

Login to FYERS. Client ID. Forgot Client ID? Don't have an account? Register now.

Latest version: 4.0.0 See all. Developer: MetaQuotes Software Corp. Review Download Comments Questions & amp; Answers. JustForex MetaTrader 4 is a platform that enables you to trade various currency pairs. It offers you real-time quotations of financial instruments, a wide choice of time intervals, opportunities to open, close and modify market and pending orders, a wide choice of indicators of technical analysis, advisors and scripts.

Ready To Trade Options? - 5 Winning Options Strategies

Best Altcoins 2022: Learn All About Most Promising Altcoins

https://i.pinimg.com/originals/2f/84/0f/2f840f15b1e4613086c38efb2c619d13.png|||BINOMO in 2021

Trading strategies, How are you feeling ... || 1441 x 1263

Interactive Brokers® - Award Winning Trading Platform

How do I open an account online? - Zerodha

https://els-jbs-prod-cdn.jbs.elsevierhealth.com/cms/attachment/8349501f-a345-449d-b9d6-bc032f146e11/gr1\_lrg.jpg|||T4 syndrome A distinct theoretical concept or elusive ...|||2272 x 2027

5 Low-Cost Altcoins with Growth Potential in Q4 2021. Cryptocurrency enthusiasts have a wide range of nearly 7,000 coins to choose from when diversifying their portfolio. While most existing digital assets have generated little to no buzz and struggle to increase their trading volumes, some have managed to attract massive interest from fast .

MetaTrader 5 for PC. MetaTrader 5 is the newest trading platform by MetaQuotes Software Corp. It is set to replace the previous MetaTrader 4 version of the terminal and make Forex trading much easier and more comfortable. MetaTrader 5 is more intuitive, and it offers significant improvements in areas of copy trading, mobile trading, and other .

How to transfer ADA from Binance to your Daedalus wallet .

Login with your Zerodha account to update your information with regard to KYC & Department of the EATCA declaration. Continue with Kite +91 80 4719 2020. Account; Open an account;

Videos for Binomo+trading+platform

https://cider12.files.wordpress.com/2020/08/q8260004.jpg?w=1260|||Drawing Room (almost finished) | Victorian Mini|||1260 x 1680

Interactive Brokers uses the TWS Trader Workstation platform. Its a very interactive and customizable platform for both day trading and options trading. Their charting software takes some getting used to, but Interactive Brokers platform is really great to use for beginner traders who are looking to take trading seriously.

Kite is undergoing nightly maintenance and cleanup. Your funds and margins may not show correctly until 6:30 AM.

**FYERS** Trade

Fayers - Image Results

https://scoreintl.org/wp-content/uploads/2019/05/Kelvin-Cordero-Reynoso-11-2019-square-1800x1800.jpg|||Challer - Page 2 of 2 - SCORE International|||1800 x 1800 || 1800 || 1800 || 1800 || 1800 || 1800 || 1800 || 1800 || 1800 || 1800 || 1800 || 1800 || 1800 || 1800 || 1800 || 1800 || 1800 || 1800 || 1800 || 1800 || 1800 || 1800 || 1800 || 1800 || 1800 || 1800 || 1800 || 1800 || 1800 || 1800 || 1800 || 1800 || 1800 || 1800 || 1800 || 1800 || 1800 || 1800 || 1800 || 1800 || 1800 || 1800 || 1800 || 1800 || 1800 || 1800 || 1800 || 1800 || 1800 || 1800 || 1800 || 1800 || 1800 || 1800 || 1800 || 1800 || 1800 || 1800 || 1800 || 1800 || 1800 || 1800 || 1800 || 1800 || 1800 || 1800 || 1800 || 1800 || 1800 || 1800 || 1800 || 1800 || 1800 || 1800 || 1800 || 1800 || 1800 || 1800 || 1800 || 1800 || 1800 || 1800 || 1800 || 1800 || 1800 || 1800 || 1800 || 1800 || 1800 || 1800 || 1800 || 1800 || 1800 || 1800 || 1800 || 1800 || 1800 || 1800 || 1800 || 1800 || 1800 || 1800 || 1800 || 1800 || 1800 || 1800 || 1800 || 1800 || 1800 || 1800 || 1800 || 1800 || 1800 || 1800 || 1800 || 1800 || 1800 || 1800 || 1800 || 1800 || 1800 || 1800 || 1800 || 1800 || 1800 || 1800 || 1800 || 1800 || 1800 || 1800 || 1800 || 1800 || 1800 || 1800 || 1800 || 1800 || 1800 || 1800 || 1800 || 1800 || 1800 || 1800 || 1800 || 1800 || 1800 || 1800 || 1800 || 1800 || 1800 || 1800 || 1800 || 1800 || 1800 || 1800 || 1800 || 1800 || 1800 || 1800 || 1800 || 1800 || 1800 || 1800 || 1800 || 1800 || 1800 || 1800 || 1800 || 1800 || 1800 || 1800 || 1800 || 1800 || 1800 || 1800 || 1800 || 1800 || 1800 || 1800 || 1800 || 1800 || 1800 || 1800 || 1800 || 1800 || 1800 || 1800 || 1800 || 1800 || 1800 || 1800 || 1800 || 1800 || 1800 || 1800 || 1800 || 1800 || 1800 || 1800 || 1800 || 1800 || 1800 || 1800 || 1800 || 1800 || 1800 || 1800 || 1800 || 1800 || 1800 || 1800 || 1800 || 1800 || 1800 || 1800 || 1800 || 1800 || 1800 || 1800 || 1800 || 1800 || 1800 || 1800 || 1800 || 1800 || 1800 || 1800 || 1800 || 1800 || 1800 || 1800 || 1800 || 1800 || 1800 || 1800 || 1800 || 1800 ||

Interactive Brokers LLC. Is a member NYSE - FINRA - SIPC and regulated by the US Securities and Exchange Commission and the Commodity Futures Trading Commission. Headquarters: One Pickwick Plaza, Greenwich, CT 06830 USA Website: www.interactivebrokers.com. Interactive Brokers Canada Inc.

Step 1: Login to Account Management section of the web site and choose the Statements menu item. Step 2: Choose accounts, dates and a format of HTML/Web, and click the View/Download button. Step 3: Once the

complete statement has loaded in the page, go to the File menu of your browser and choose Save As.

 $https://lookaside.fbsbx.com/lookaside/crawler/media/?media\_id=108630271273398|||Dawson\ Deals\ -\ Home\ |\ Facebook|||1491\ x\ 879$ 

Depending upon the market cap, Litcecoin is the top-rated token with the supply of 84 million, surpassing the supply of Bitcoin. Ethereum is the second most popular and Best Alt Coins To Invest In 2021 for many good reasons. Despite facing stiff competition from other ALT coins, it has secured second place in the list.

Glenn Fayers. Glenn has been working with Asia Physio since 2013 and has since worked across multiple branches, now living and working back in Tokyo Physio. He completed his Physiotherapy degree in the University of Huddersfield (UK) in 2008, going on to add a post-graduate certification in Spinal Manual Therapy in 2012.

 $https://bullishbears.com/wp-content/uploads/2017/11/TOUR.png|||Gap\ and\ Go\ Strategy\ and\ How\ to\ Trade\ Gaps\ Successfully|||1507\ x\ 953$ 

Interactive Brokers Platform: How to Use & Daper Trading

Fayers Plumbing and Building Suppliers in London

11. Ripple (XRP) Ripple (XRP) is one of the most popular altcoins among investors due to its competitive low transfer fees and edging money transfer technology. It was created to resolve Bitcoins lack of anonymity. As of June 2021, XRP is the 7th largest cryptocurrency with a \$29 billion market capitalization.

Binomo Trading Platform Review, Top Features, Set-up.

 $http://www.interactivebrokers.com/images/2015/webtrader\_001.png|||IBKR\ WebTrader\ |\ Interactive\ Brokers\ LLC|||1600\ x\ 1200$ 

http://www.kentsportsnews.com/wp-content/uploads/Bayford-Meadows-April-16-4.jpg|||0 Plate Entertainment at Bayford Meadows | Kent Sports News||1480 x 1000

Click on View site information just before the URL (lock symbol) > Camera > Click on Allow > Reload page. You can also enable your camera by, 1. Clicking on settings. 2. Select Site settings. 3. Select the site signup.zerodha.com. 4.

Binomo

Login - Interactive Brokers

https://www.binomodemo.com/wp-content/uploads/2020/01/binomo-trading-using-sma-indicator-1.png|||Quick Guide to Trading Using SMA Indicator for 5 Minute ...|||1200 x 800

TWS - Interactive Brokers

https://www.interactivebrokers.com/images/2015/tws-layout-lib-markets.png|||Interactive Brokers Trading Journal Tradestation 4k Monitor|||1333 x 989

 $https://lookaside.fbsbx.com/lookaside/crawler/media/?media\_id=1635106993446610|||Tom-Hayes-Support-Group-Home||Facebook|||1365 x 1365||$ 

How do I send cryptocurrencies from my eToro Money crypto .

Visit the Zerodha website and then the account opening page. Enter your 10-digit mobile number Click on Continue An OTP will be sent to your mobile number. Complete the OTP verification and you will be directed to a sign-up window On this page, enter your full name and the email id which you want to register with Zerodha

JustForex on the App Store Open the Mac App Store to buy and download apps. JustForex 17+ JF Global Limited Designed for iPhone Free iPhone Screenshots Earn on the financial markets with the most beneficial conditions. JustForex has reached the trust of over millions of clients from 197 countries.

Launch the FDA Adverse Event Reporting System (FAERS) Public Dashboard FAERS Public Dashboard While the FAERS dashboard offers stakeholders many more ways of searching for and organizing data on.

Binomo is a client oriented company, creating new possibilities in the market of leading trading technologies. Our advantages: A high-end trading platform with a wide range of financial assets. Some of the most advantageous trading terms and investment options on the market. Analytical services for client trading.

BINOMO - Binomo 2022, Binomo Website, Binomo Login

Zerodha Account Opening

This TWS API Non-Commercial License ("License") is an agreement between Interactive Brokers LLC ("IB") and You, and governs Your use of the API Code. By clicking the "I AGREE" button below, you acknowledge that You consent to be legally bound by this Agreement. 0. Introduction.

Fayers Plumbing & Emplies is a family owned independent Plumbing and Building Supplies merchant that has been operating since 1884. We currently operate 4-trade counters conveniently located in Enfield, Barnet, Buckhurst Hill and Kings Cross, click here for location details, opening hours and branch contact details.

JustForex MetaTrader can be installed on 32-bit versions of Windows XP/7/8/10. Terminal.exe is the common file name to indicate the JustForex MetaTrader installer. The actual developer of the free software is MetaQuotes Software Corp. JustForex MetaTrader lies within Business Tools, more precisely Investment-Tools.

Send your request to enable Captools downloads to reportingintegration@interactivebrokers.com. Note that Captools downloads are not available to Broker Clients. If you request Daily Captools Downloads, the Activity Downloads page will contain an additional section for Daily Captools Downloads.

Zerodha Account Opening Login Pages Finder

https://www.worldofspectrum.org/scr2gif?size=5&file=pub/sinclair/screens/load/s/scr/SamanthaFoxStripPoker.scr|||SamanthaFoxStripPoker|||1024 x 768

5 Low-Cost Altcoins with Growth Potential in Q4 2021 BTCMANAGER

Find Interactive Brokers software downloads at CNET Download.com, the most comprehensive source for safe, trusted, and spyware-free downloads on the Web

Interactive Brokers - API Software

FAYERS MARKET - 35 Photos - Grocery - 1400 Haddon Ave, Camden, NJ - Phone Number - Yelp Fayers Market Write a Review Add Photo Location & Hours 1400 Haddon Ave Camden, NJ 08103 Get directions Edit business info (856) 963-6325 Get Directions 1400 Haddon Ave Camden, NJ 08103 Is this your business?

Binance Staking Launches ADA and ATOM Staking with Up to 24.

https://www.sahamok.net/wp-content/uploads/2020/07/sf.jpg|||Binomo adalah Platform Trading Menguntungkan di 2021 - SahamOK|||1444 x 774

Interactive Brokers Trader Workstation Offline Installer. Disclosures. As your agreement for the receipt and use of market data provides, the securities markets (1) reserve all rights to the market data that they make available; (2) do not guarantee that data; and (3) shall not be liable for any loss due either to their negligence or to any cause beyond their reasonable control.

 $https://www.interactivebrokers.com/images/2015/tws\_mosaic.png|||Global Trading Platform - IB Trader Workstation ...|||1925 x 1200$ 

Justforex Online Forex Trading with the Best Broker

To send coins to an external wallet, please follow the steps below: Open the eToro Money app on your mobile device and sign in. Under the 'Crypto' tab, tap the type of cryptocurrency you wish to send. Tap 'Send'. On this page, you will select the amount to send and enter the recipients public.

fayersmarket

Interactive Brokers Hong Kong Limited. Is regulated by the Hong Kong Securities and Futures Commission, and is a member of the SEHK and the HKFE. Registered Office: Suite 1512, Two Pacific Place, 88 Queensway, Admiralty, Hong Kong SAR. Website: www.interactivebrokers.com.hk. Interactive Brokers India Pvt. Ltd. Is a member of NSE, BSE, SEBI.

SmartVestor Pros in Your Area - Recommended by Dave Ramsey Fyers Web

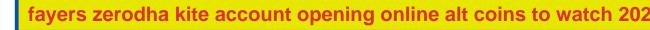

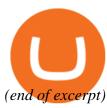